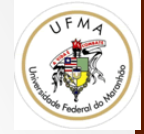

# Bag of Words

Prof. Dr. Geraldo Braz Junior 

Baseado nas notas de aula: S. Lazebnik, A. Torralba, L. Fei-Fei, D. Lowe, C. Szurka

# Problema

- Como representar um categoria de objetos, onde cada objeto é representado por partes
- Para reconhecimento, as partes devem ser exemplificadas em termos comuns (variáveis)
- Como representar as múltiplas partes de múltiplos objetos em termos comuns?

# Primeira Hipótese

- Reconhecimento de Textura
	- repetição ao longo da imagem de textons

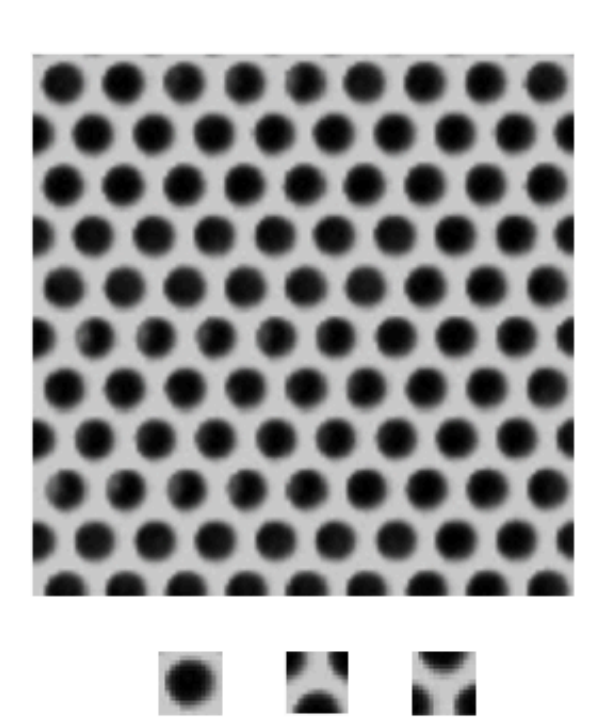

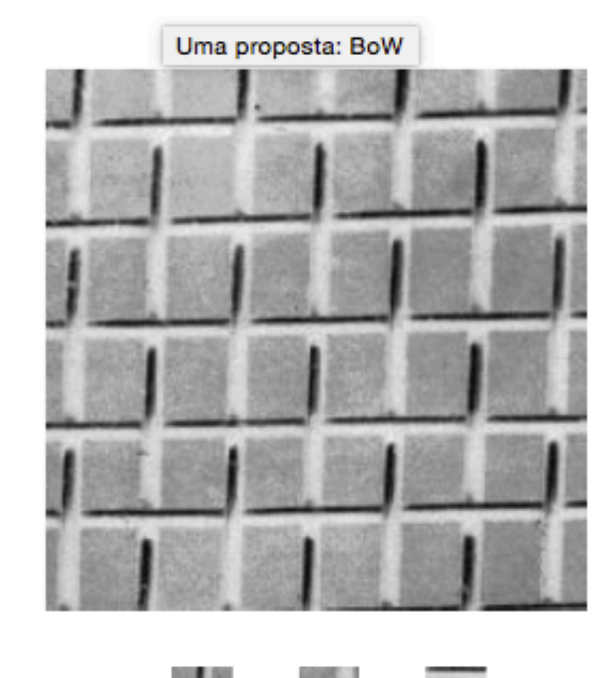

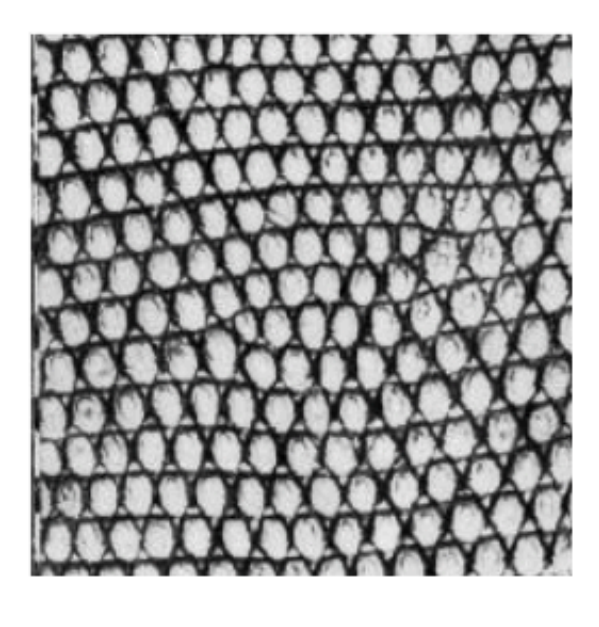

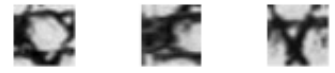

#### Contagem de Textons

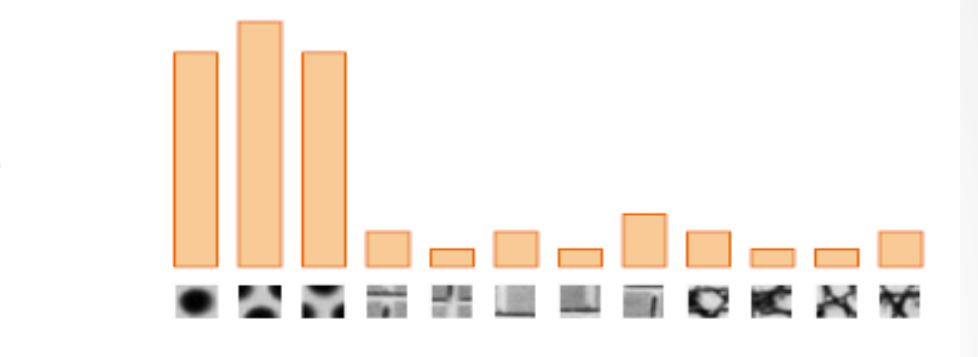

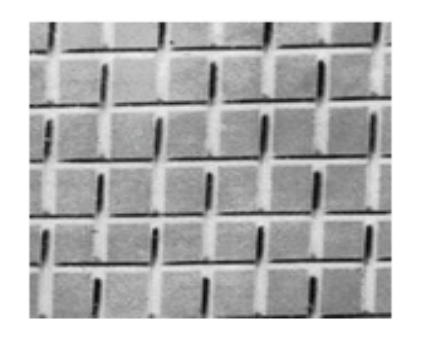

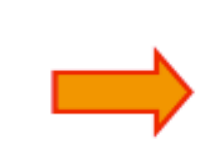

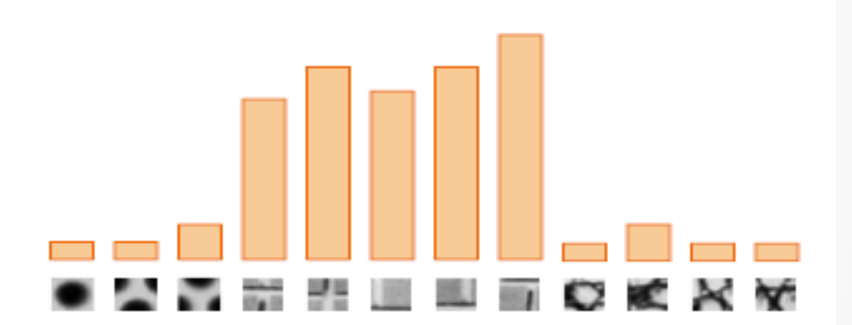

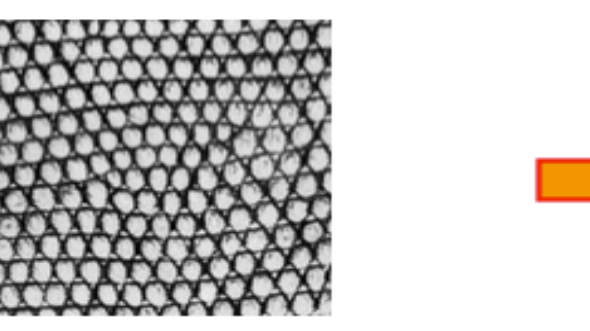

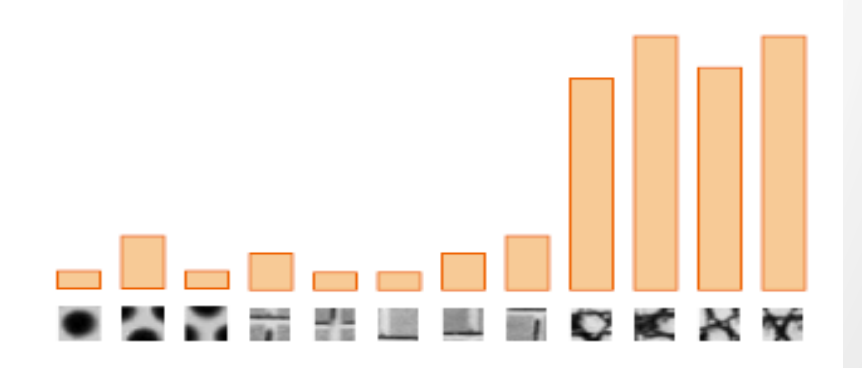

#### BoW

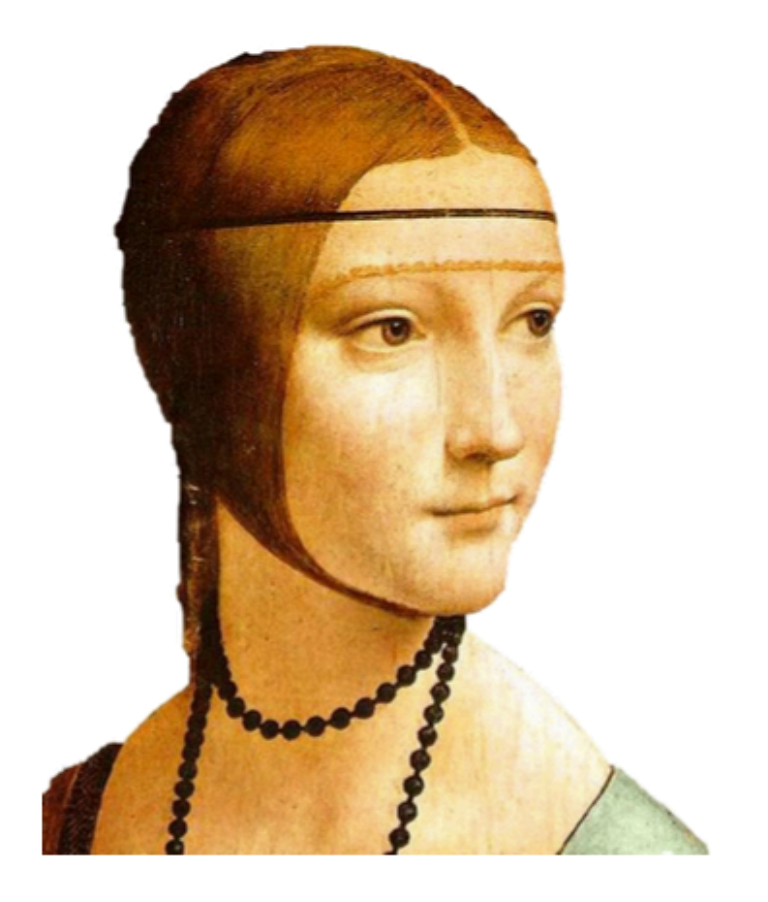

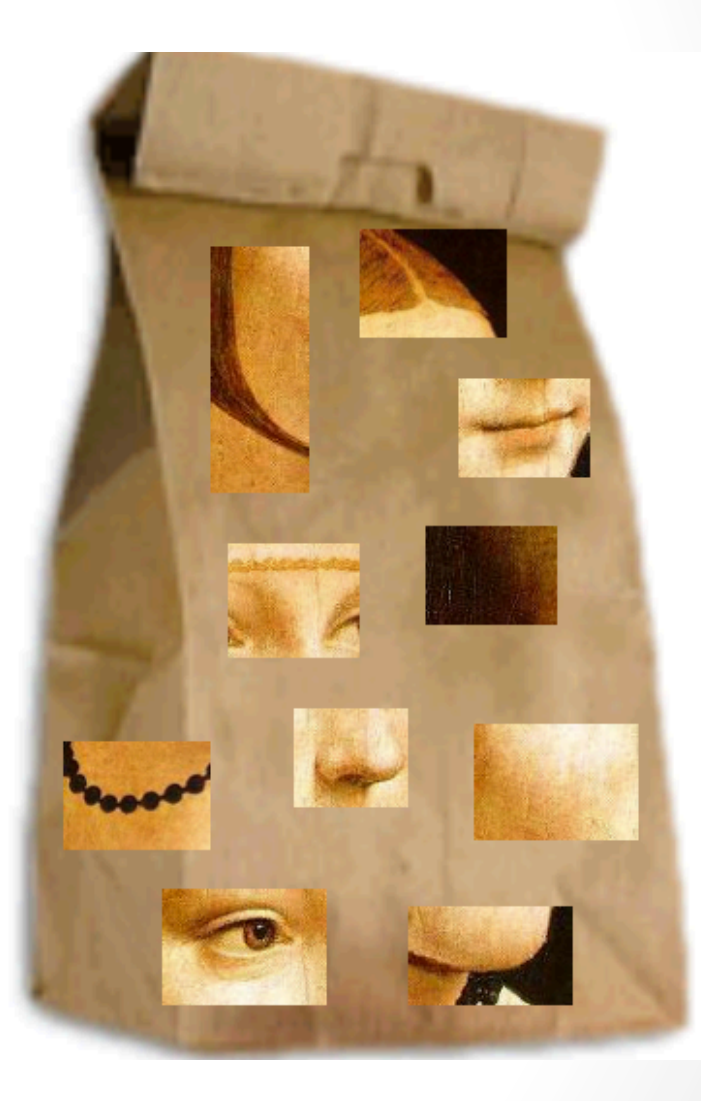

# Bag Of Words - BOW

• Representação da **frequência** acumulada de **palavras** em documentos diferentes a partir de um **dicionário** pré-criado

#### 2007-01-23: State of the Union Address

George W. Bush (2001-)

abandon accountable affordable afghanistan africa aided ally anbar armed army **baghdad** bless challenges chamber chaos choices civilians coalition commanders **commitment** confident confront congressman constitution corps debates deduction deficit deliver **democratic deploy dikembe** diplomacy disruptions earmarks  $\sf{ecomp}$  einstein <code>elections</code> eliminates expand extremists failing faithful families freedom fuel funding god haven ideology immigration impose insurgents  $\mathop{\text{iran}} \mathop{\text{Ind}} \mathbf{q}$  islam julie lebanon love madam marine math medicare moderation neighborhoods nuclear offensive palestinian payroll province pursuing **Gaeda** radical regimes resolve retreat rieman sacrifices science sectarian senate september shia stays strength students succeed sunni  $\textrm{tax}$  territories  $\textcolor{red}{\text{term}}$   $\textbf{S}$  threats uphold victory violence violent Wall washington weapons wesley

• Inicialmente, extraia features (partes)

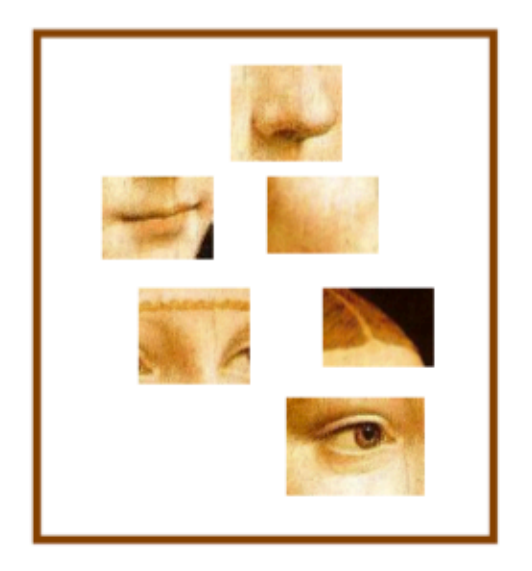

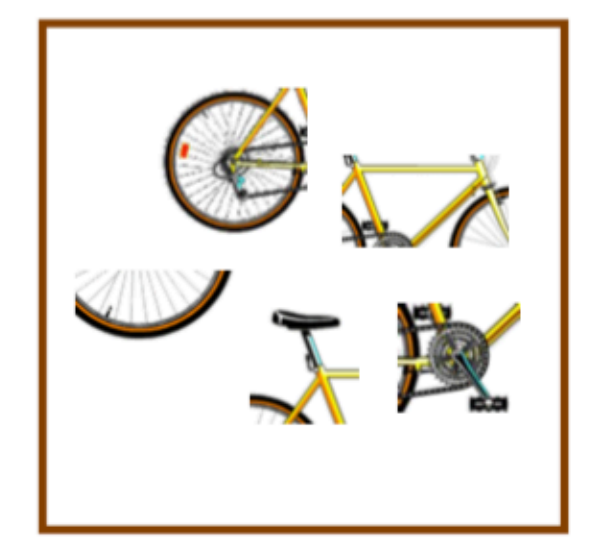

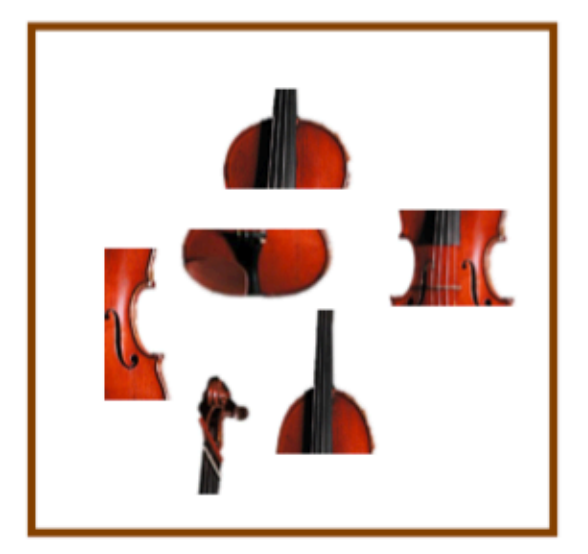

• Aprenda um **vocabulário** visual de **partes**

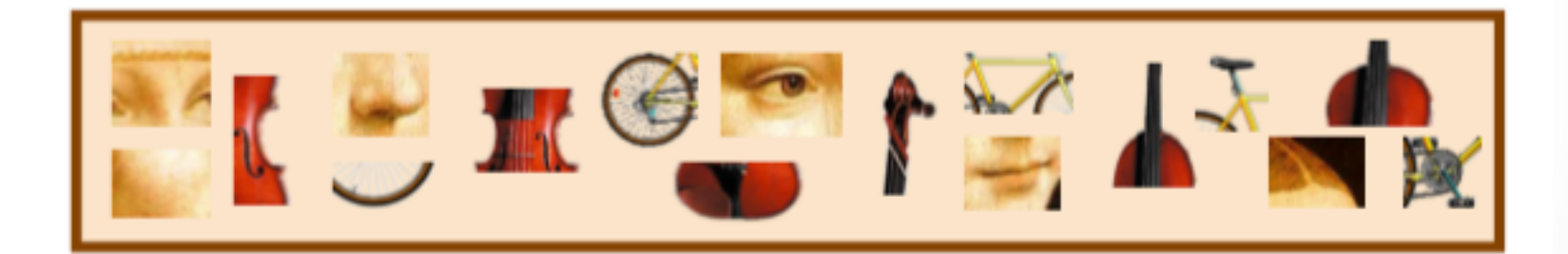

- Se utiliza alguma técnica não supervisionada de aprendizado para fazer o vocabulário
- A mais comum, **kmeans**
	- Classifica o grupo de amostras em K grupos por proximidade
	- **K neste caso é o tamanho do vocabulário!**

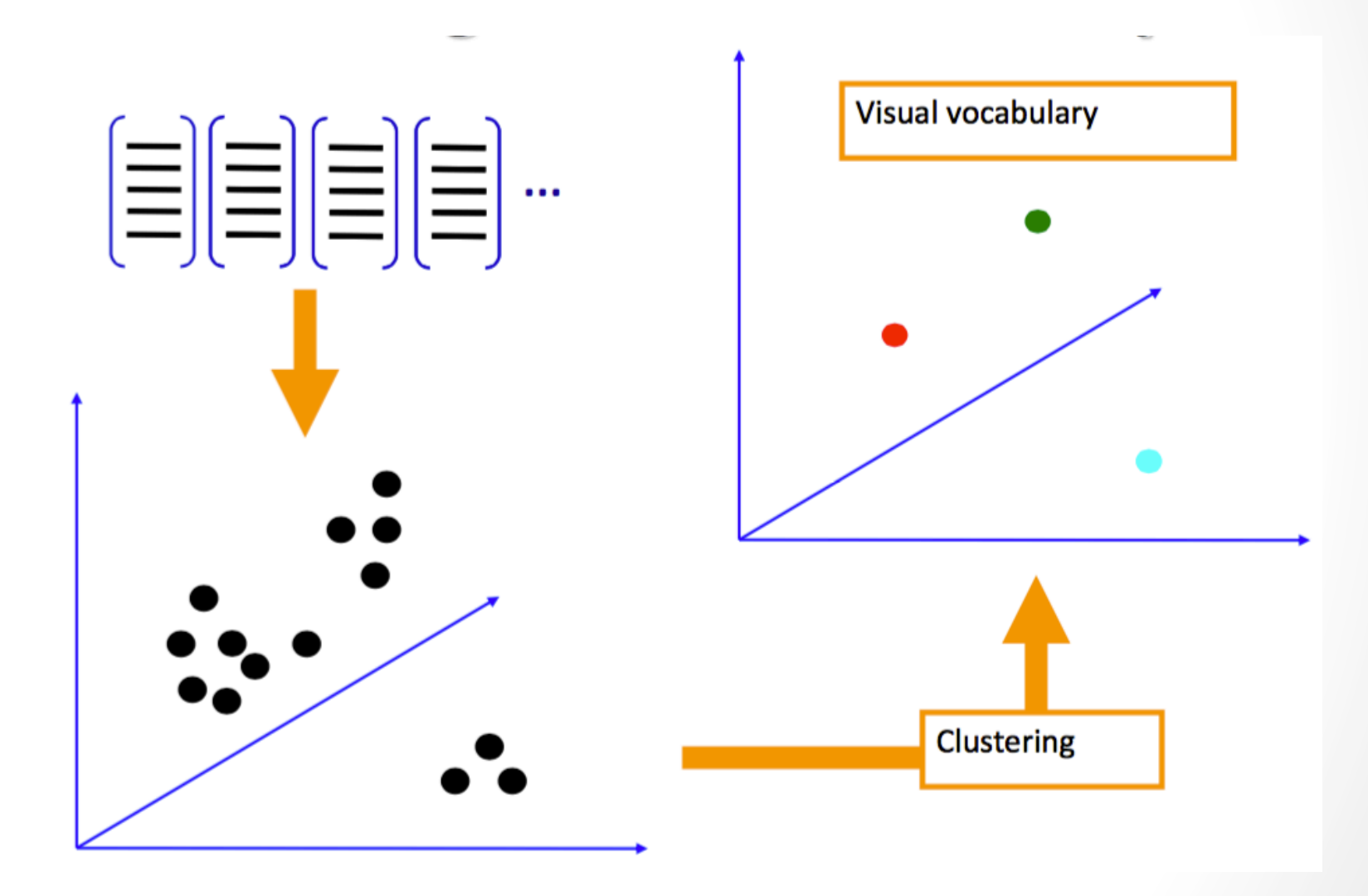

- Quantize as partes em relação ao **vocabulário** 
	- Representar as imagens na forma de frequências (histograma) de partes do vocabulário

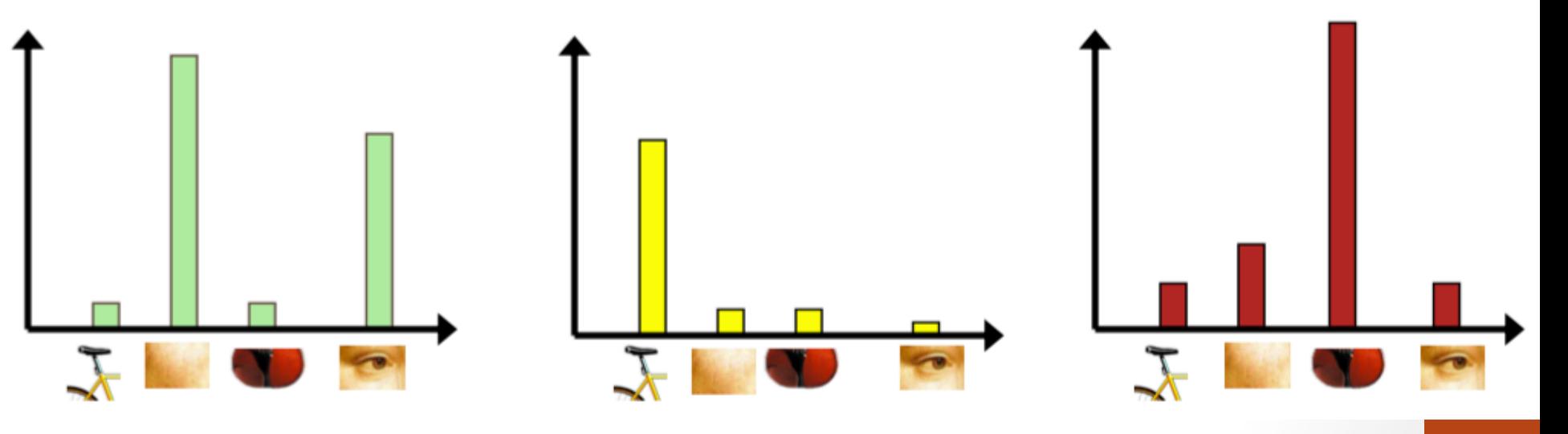

- 1. Inicialmente, extraia features (**partes**)
- 2. Aprenda um **vocabulário** visual de **partes**
- 3. Quantize as partes em relação ao **vocabulário** 
	- Representar as imagens na forma de frequências (histograma) de partes do vocabulário
- 4. Parta para o aprendizado de máquina usando a representação do BOW

# Pontos críticos?

- Como extrair features?
	- SIFT
	- SURF
	- ORB
	- Harris
- Como escolher o tamanho do vocabulário?
- Eficiente?

# Com opency

- Duas classes chave:
	- BOWKMeansTrainer
		- Faz o vocabulário
	- BOWImgDescriptorExtractor
		- Faz o match do vocabulário com as features para gerar os histogramas
	- Vide código exemplo